<span id="page-0-0"></span>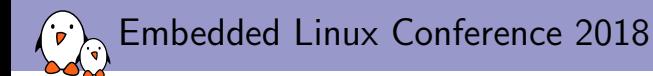

## [Buildroot: what's new?](#page-0-0)

Thomas Petazzoni thomas.petazzoni@bootlin.com

C Copyright 2004-2018, Bootlin. Creative Commons BY-SA 3.0 license. Corrections, suggestions, contributions and translations are welcome!

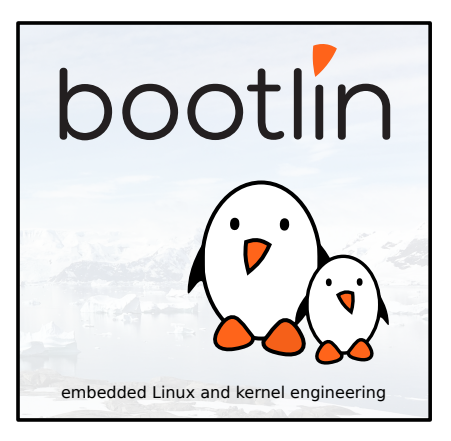

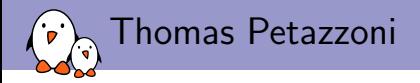

#### ▶ CTO and Embedded Linux engineer at Bootlin

- $\blacktriangleright$  Embedded Linux specialists.
- $\triangleright$  Development, consulting and training.
- ▶ <https://bootlin.com>
- $\blacktriangleright$  Contributions
	- $\blacktriangleright$  Kernel support for the Marvell Armada ARM SoCs from Marvell
	- $\blacktriangleright$  Major contributor to **Buildroot**, an open-source, simple and fast embedded Linux build system
- $\blacktriangleright$  Toulouse, south west of France
- I Windsurfing, snowboarding

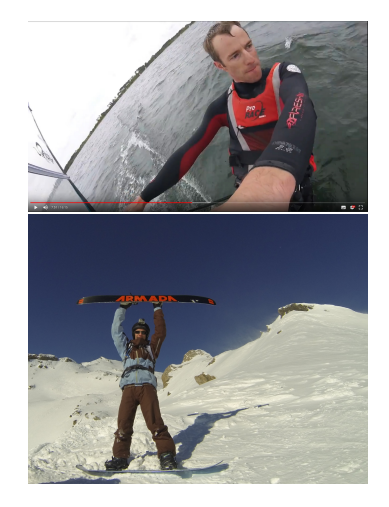

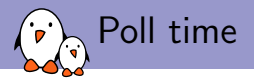

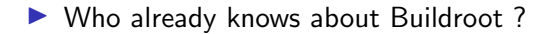

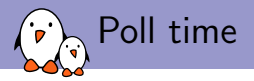

- ▶ Who already knows about Buildroot ?
- $\triangleright$  Who is already using Buildroot ?

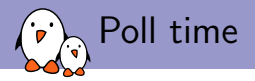

- $\triangleright$  Who already knows about Buildroot ?
- $\triangleright$  Who is already using Buildroot ?
- ▶ Who is using OpenEmbedded / Yocto Project ?

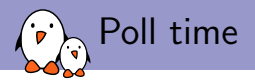

- ▶ Who already knows about Buildroot ?
- $\triangleright$  Who is already using Buildroot ?
- ▶ Who is using OpenEmbedded / Yocto Project ?
- ▶ Who is using OpenWRT / LEDE ?

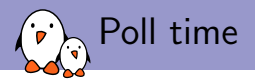

- ▶ Who already knows about Buildroot ?
- $\triangleright$  Who is already using Buildroot ?
- ▶ Who is using OpenEmbedded / Yocto Project ?
- $\triangleright$  Who is using OpenWRT / LEDE ?
- $\triangleright$  Who is using another build system?

## Buildroot at a glance

#### $\blacktriangleright$  Is an embedded Linux build system, builds from source:

- $\triangleright$  cross-compilation toolchain
- $\triangleright$  root filesystem with many libraries/applications, cross-built
- $\blacktriangleright$  kernel and bootloader images
- $\triangleright$  Fast, simple root filesystem in minutes
- **Easy** to use and understand: kconfig and make
- $\triangleright$  Small root filesystem, default 2 MB
- $\triangleright$  More than 2300 packages available
- $\triangleright$  Generates filesystem images, not a distribution
- $\blacktriangleright$  Vendor neutral
- $\triangleright$  Active community, stable releases every 3 months
- $\triangleright$  Started in 2001, oldest still maintained build system
- $\blacktriangleright$  <http://buildroot.org>

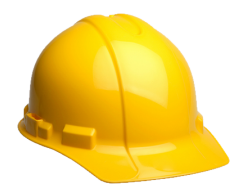

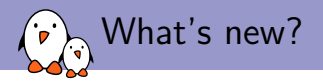

- In Last What's new talk at the Embedded Linux Conference 2014, i.e. 4 years ago
- In Lots of things have changed and improved in Buildroot since then, time for a new What's new talk!
- $\blacktriangleright$  Main topics discussed
	- $\blacktriangleright$  Project activity
	- $\blacktriangleright$  Release schedule and LTS
	- $\blacktriangleright$  Architecture support
	- $\blacktriangleright$  Toolchain support
	- $\blacktriangleright$  Infrastructure improvements
	- $\blacktriangleright$  Testing improvements
	- $\blacktriangleright$  Misc

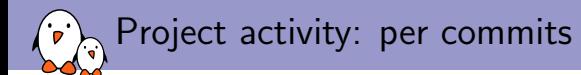

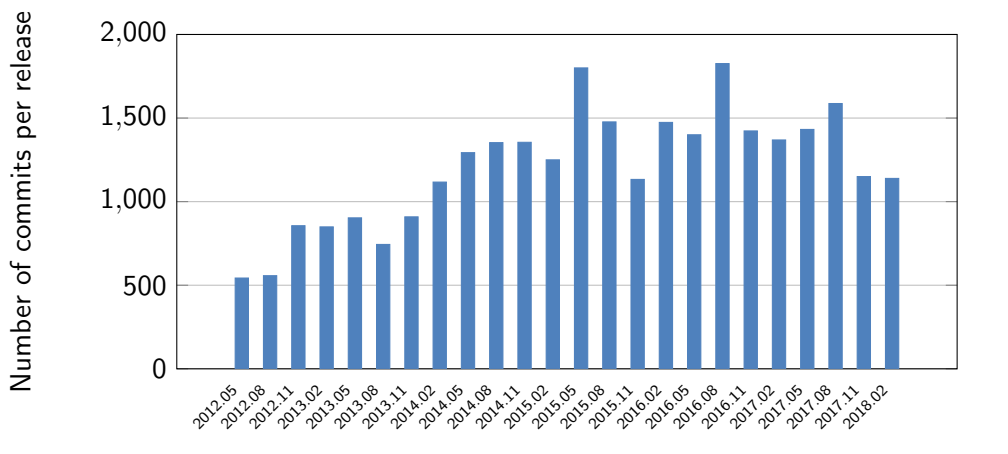

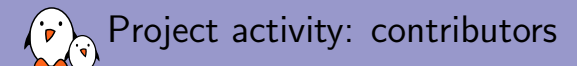

Number of contributors per release

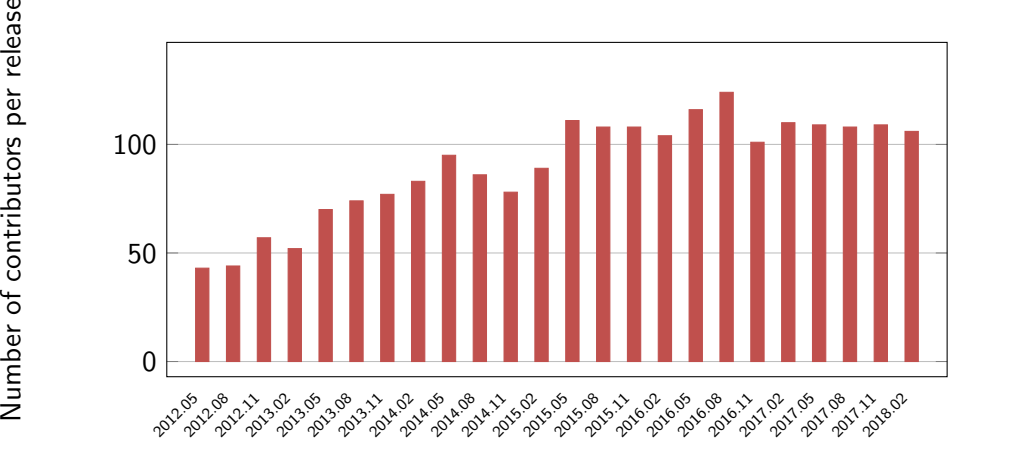

- Kernel, drivers and embedded Linux - Development, consulting, training and support - https://bootlin.com 7/1

Project activity: mailing list activity

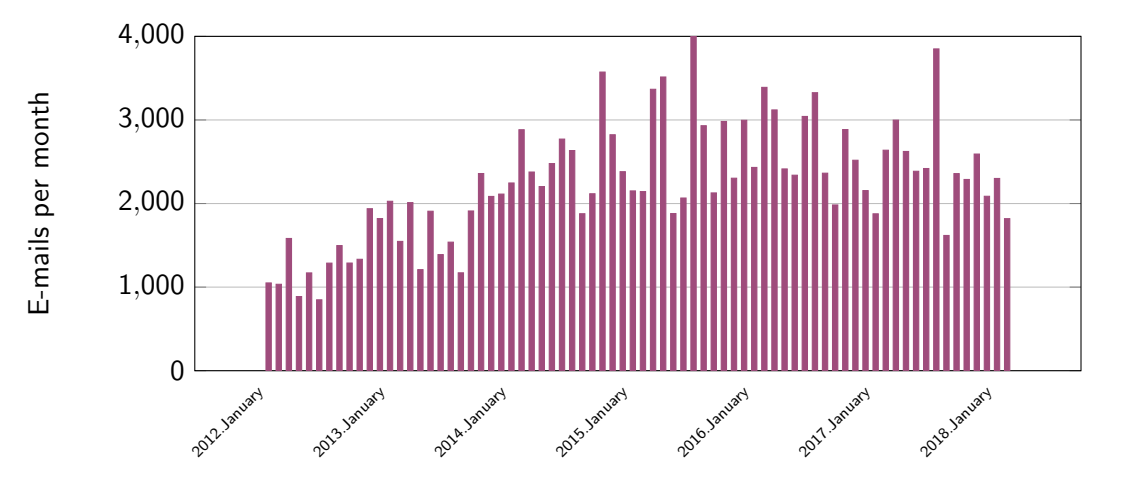

Project activity: packages ٠, ं

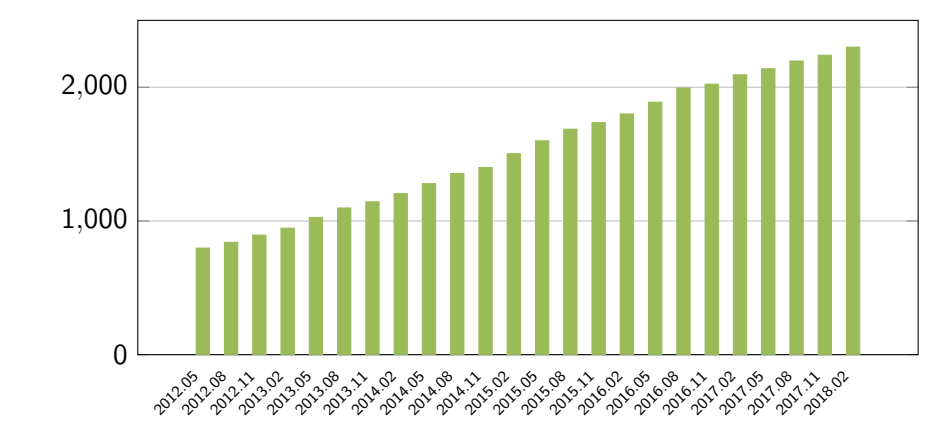

Number of packages Number of packages

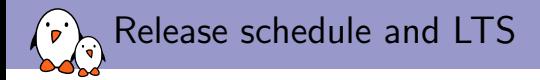

- Ince 2009, releases every three months: YYYY.02, YYYY.05, YYYY.08, YYYY.11
	- $\blacktriangleright$  Never skipped a release or missed a release date!

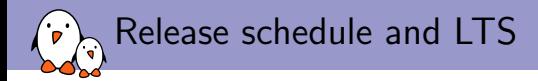

- ▶ Since 2009, releases every three months: YYYY.02, YYYY.05, YYYY.08, YYYY.11
	- $\blacktriangleright$  Never skipped a release or missed a release date!
- $\blacktriangleright$  I Intil 2017.02
	- $\triangleright$  Point releases for the latest stable, but only until the next stable release
	- $\triangleright$  Only option to get updates is to migrate to the next release

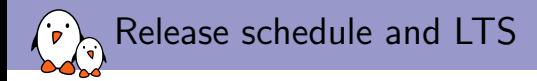

- ▶ Since 2009, releases every three months: YYYY.02, YYYY.05, YYYY.08, YYYY.11
	- $\triangleright$  Never skipped a release or missed a release date!
- $\blacktriangleright$  Until 2017.02
	- $\triangleright$  Point releases for the latest stable, but only until the next stable release
	- $\triangleright$  Only option to get updates is to migrate to the next release
- ▶ Since 2017.02, one LTS release per year
	- Every YYYY.02 release will be **maintained for one year**, with security, build and bug fixes
	- $\triangleright$  2017.02 had 10 point releases, from 2017.02.1 to 2017.02.10, 778 commits
	- ▶ 2018.02 published on March 4th 2018, new LTS release

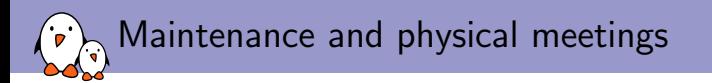

- $\blacktriangleright$  Used to have a single committer/project maintainer: Peter Korsgaard
- $\blacktriangleright$  Two additional committers have been appointed in recent years:
	- ▶ Thomas Petazzoni (i.e, me)<br>▶ Arnout Vandecappelle
	-

#### $\blacktriangleright$  Physical meetings

- 
- One meeting before ELCE,<br>■ One meeting after FOSDEM, Brussels
- $\triangleright$  One more private hackaton for the core team in the summer

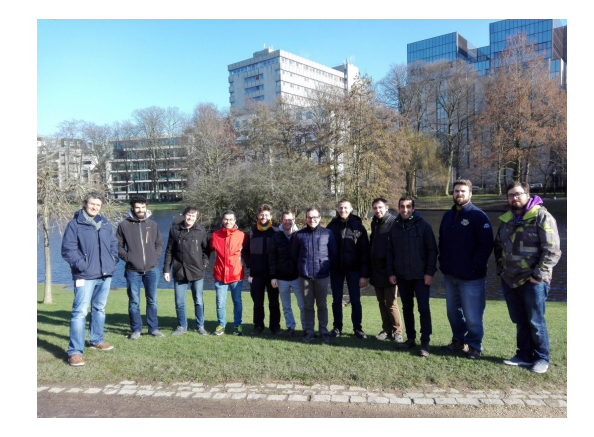

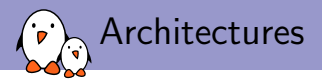

 $\triangleright$  Probably the build system with the largest number of architectures supported

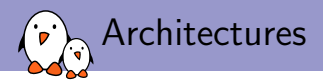

- $\triangleright$  Probably the build system with the largest number of architectures supported
	- $\triangleright$  ARC, ARM(eb,nommu), ARM64(eb), Blackfin, C-Sky, m68k, Microblaze(el), mips(64)(el), nios2, OpenRISC, PowerPC(64)(le), SuperH, Sparc(64), x86( 64), Xtensa

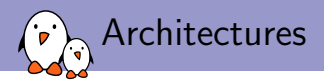

- $\triangleright$  Probably the build system with the largest number of architectures supported
	- $\triangleright$  ARC, ARM(eb,nommu), ARM64(eb), Blackfin, C-Sky, m68k, Microblaze(el), mips(64)(el), nios2, OpenRISC, PowerPC(64)(le), SuperH, Sparc(64),  $x86(-64)$ , Xtensa
- ▶ ARM Cortex M3/M4 noMMU support
- ▶ Merge of ARM/ARM64 options, to select ARM64 cores
- **PowerPC64 little endian and big endian** support, contributions from IBM
- $\triangleright$  MIPS improvements: MIPS32r6 and MIPS64r6 support, MIPS core selection, NaN/FP32 selection, contributions from Imagination Technologies
- ▶ OpenRISC, C-Sky, Sparc64 support
- ▶ Re-enabling of m68k both Coldfire (noMMU) and 68k (MMU)
- **Blackfin** and **Microblaze** improved with uClibc-ng support
- ▶ SH64 and AVR32 support removed

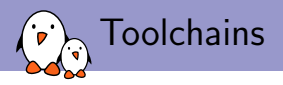

- $\blacktriangleright$  Buildroot supports:
	- ▶ Building its own toolchain: so-called internal toolchain back-end
	- I Using an existing pre-built toolchain: external toolchain back-end

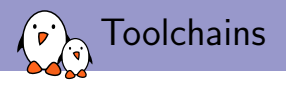

- $\blacktriangleright$  Buildroot supports:
	- ▶ Building its own toolchain: so-called **internal toolchain** back-end
	- I Using an existing pre-built toolchain: external toolchain back-end
- $\blacktriangleright$  Internal toolchain improvements
	- $\blacktriangleright$  Support for musl C library added
	- $\triangleright$  Moved from uClibc to uClibc-ng
	- Regular updates: gcc up to 7.x (default is  $6.x$ ), binutils 2.29 (default 2.28), gdb 8.0 (default 7.12), glibc 2.27, uClibc-ng 1.0.28, musl 1.1.19.
	- ▶ LTO and Fortran support
	- **In Toolchain wrapper also used for the internal back-end: allows sanity checks**
	- $\blacktriangleright$  eglibc removed

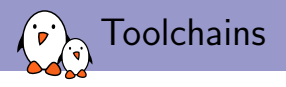

- $\blacktriangleright$  Buildroot supports:
	- ▶ Building its own toolchain: so-called **internal toolchain** back-end
	- I Using an existing pre-built toolchain: external toolchain back-end
- $\blacktriangleright$  Internal toolchain improvements
	- $\blacktriangleright$  Support for musl C library added
	- $\triangleright$  Moved from uClibc to uClibc-ng
	- Regular updates: gcc up to  $7 \times$  (default is  $6 \times$ ), binutils 2.29 (default 2.28), gdb 8.0 (default 7.12), glibc 2.27, uClibc-ng 1.0.28, musl 1.1.19.
	- ▶ LTO and Fortran support
	- I Toolchain wrapper also used for the internal back-end: allows sanity checks
	- $\blacktriangleright$  eglibc removed
- $\blacktriangleright$  External toolchain improvements
	- $\blacktriangleright$  Logic split in **multiple packages**, one per external toolchain family
	- Include/library paths sanity checking in the wrapper
	- International Mumerous updates: Linaro/Sourcery toolchains, new Imagination Technologies toolchains, removed old toolchains

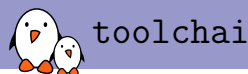

#### toolchains.bootlin.com

- In Side project, but Buildroot related
- $\blacktriangleright$  Freely available pre-built toolchains for a wide range of architectures and configurations
- $\triangleright$  34 different architecture/variants
- $\blacktriangleright$  glibc/uClibc-ng/musl, as available
- $\blacktriangleright$  Two versions: stable and bleeding-edge
- Built by Buildroot, on Gitlab CI
- $\triangleright$  Tested by building a Linux kernel and minimal userspace, and if supported, booting under QEMU
- ▶ <https://toolchains.bootlin.com>

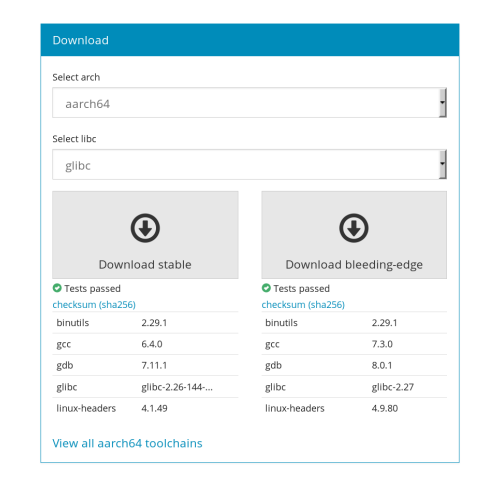

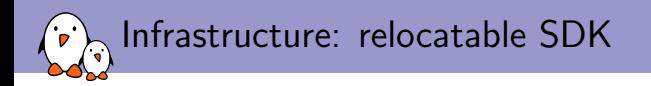

- $\triangleright$  output/host contains
	- $\blacktriangleright$  The native tools, including the cross-compiler
	- $\blacktriangleright$  The toolchain sysroot, with all libraries and headers
- $\blacktriangleright$  Can be used as an SDK
	- **IDED** Allows application developers to build applications targeting the root filesystem without having to use Buildroot
- $\triangleright$  output/host is now relocatable, which makes it easier to use as an SDK
- $\blacktriangleright$  make sdk prepares the SDK
	- $\blacktriangleright$  Replaces absolute RPATH in native binaries by relative ones
	- Installs a relocate-sdk. sh script that users of the SDK must run to fix up the remaining absolute paths
- $\blacktriangleright$  Related work:
	- $\triangleright$  output/host/usr/\* moved to output/host/
	- $\triangleright$  RPATH in target binaries are now cleaned up

### Infrastructure: hashes

- $\blacktriangleright$  Each package now has a  $\langle \text{pkg}\rangle$ . hash file that contains hashes
	- $\blacktriangleright$  For the tarball being downloaded
	- $\triangleright$  For the patches being downloaded, if any
	- $\blacktriangleright$  For the license files included in the upstream source code
- $\triangleright$  Tarball/patch hashes are checked when the package is extracted, i.e at every build
- $\blacktriangleright$  License files hashes are checked when generating the licensing report (make legal-info)

#### $\blacktriangleright$  Allows to:

- $\triangleright$  check the integrity of what is downloaded,
- $\blacktriangleright$  ensure that tarballs stored locally have not been modified
- $\blacktriangleright$  detect if license terms have changed upstream
- $\triangleright$  detect if upstream messes up and re-uploads a new (but different) tarball
- $\triangleright$  Almost all packages have a hash file now: 2247 packages out of 2315 packages

# Verified from http://ftp.isc.org/isc/bind9/9.11.1-P3/bind-9.11.1-P3.tar.gz.sha256.asc sha256 52426e75432e46996dc90f24fca027805a341c38fbbb022b60dc9acd2677ccf4 bind-9.11.1-P3.tar.gz sha256 d3906dfe153e2c48440d3ca1d5319f5e89b4b820cdfc5d0779c23d7ac2b175e9 COPYRIGHT

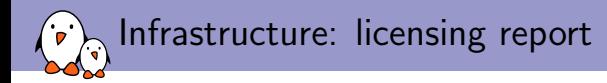

 $\triangleright$  Packages include a description of the license and paths to license files

```
DBUS_LICENSE = AFL-2.1 or GPL-2.0+ (library, tools), GPL-2.0+ (tools)
DBUS_LICENSE_FILES = COPYING
```
- Collected by make legal-info: source tarballs, patches, license files, manifests
- **Improvements** 
	- $\triangleright$  SPDX license codes used to describe the licensing of all packages
	- $\blacktriangleright$  Hashes added for license files, in order to detect changes
	- $\triangleright$  Storage of source code for binary artifacts such as pre-built toolchains, using <pkg>\_ACTUAL\_SOURCE
	- $\triangleright$  Many more packages have license details: 2223 out of 2315 packages

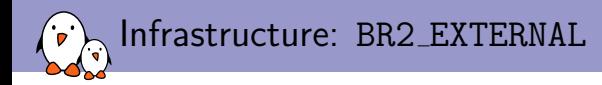

- $\triangleright$  BR2\_EXTERNAL allows to implement packages, store *defconfigs* and other build-related files outside of the Buildroot tree
- $\triangleright$  Allows separating the upstream Buildroot from project/company-specific packages and data
- ▶ Simplified form of *layer* concept found in Yocto/OE/OpenWRT
- Available since 2014.02
- $\blacktriangleright$  Improvements
	- $\triangleright$  Support for multiple BR2\_EXTERNAL directories
	- **In Support for implementing bootloader packages and filesystem image formats in** BR2\_EXTERNAL

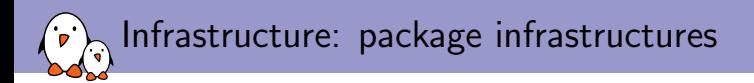

#### $\blacktriangleright$  Base infrastructure: generic-package

 $\triangleright$  Specialized infrastructures for specific build systems: autotools-package, cmake-package, python-package

#### $\blacktriangleright$  Improvements

- $\triangleright$  python-package extended to support Python 3.x
- $\blacktriangleright$  New perl-package infrastructure for Perl packages
- New virtual-package infrastructure for **virtual** packages such as OpenGL, jpeg, udev
- $\blacktriangleright$  New waf-package infrastructure for **Waf** based packages
- $\triangleright$  New rebar-package infrastructure for Erlang packages
- $\triangleright$  New kconfig-package infrastructure, used by Linux, BusyBox, uClibc-ng, Barebox, U-Boot, etc.
- I New kernel-module infrastructure to help building kernel modules

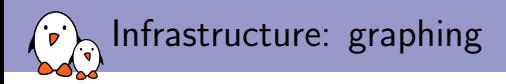

#### $\blacktriangleright$  Already existing:

- $\blacktriangleright$  make graph-depends, make <pkg>-graphdepends, to generate dependency graphs
- $\blacktriangleright$  make graph-build, graph of the build time per package

#### $\blacktriangleright$  Improvements

- $\blacktriangleright$  make graph-size, size of the filesystem, split by package
- make <pkg>-graphrdepends, graph of the reverse dependencies

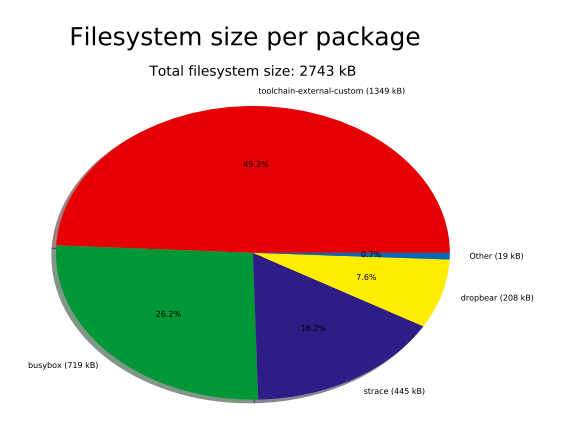

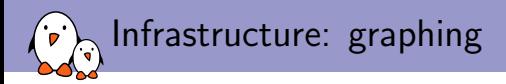

#### $\blacktriangleright$  Already existing:

- $\blacktriangleright$  make graph-depends, make <pkg>-graphdepends, to generate dependency graphs
- $\blacktriangleright$  make graph-build, graph of the build time per package

 $\blacktriangleright$  Improvements

- $\blacktriangleright$  make graph-size, size of the filesystem, split by package
- make <pkg>-graphrdepends, graph of the reverse dependencies

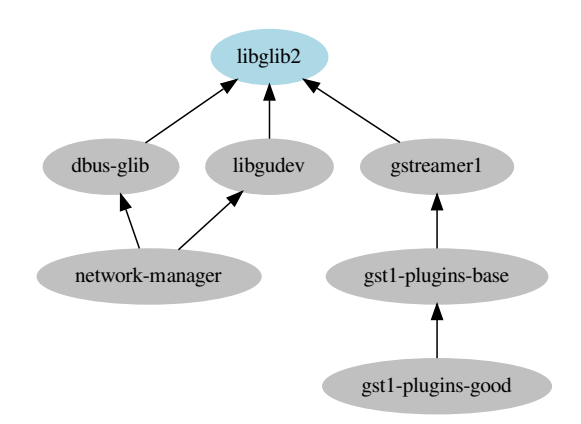

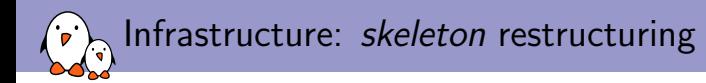

- **In Skeleton**: base of the root filesystem, main directory hierarchy and basic config files
- Initially a single set of files copied to TARGET\_DIR at the beginning of the build

 $\blacktriangleright$  Now:

- $\triangleright$  skeleton is a virtual package, that depends on skeleton-init-sysy. skeleton-init-systemd, skeleton-init-none or skeleton-custom
- I Common base: skeleton-init-common
- $\triangleright$  Core init scripts moved in initscripts
- I Allows to avoid SysV cruft in systemd systems and vice-versa
- $\blacktriangleright$  Allowed to implement read-only rootfs support with systemd
- $\triangleright$  Support for merged /usr, used by systemd support

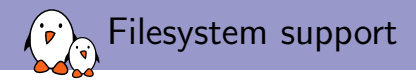

- $\triangleright$  Support for generating filesystem images in a large number of formats
- **Improvements** 
	- Ext2, ext3 and ext4 images now generated by  $mkfs.ext < X>$  instead of genext2fs, to better support ext3/ext4
	- ▶ Support for AXFS added
	- ▶ ISO9660 support re-written, to support Grub2 and Isolinux as bootloaders, initramfs and pure ISO9660 scenarios
	- ► Usage of genimage to generate complete SD card/MMC images in many defconfigs
	- $\triangleright$  Ability to specify a custom script to run within the *fakeroot* environment when creating filesystem images

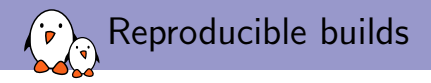

 $\blacktriangleright$  ...

#### $\blacktriangleright$  Idea: get binary identical results for repeated builds of a given configuration

- Option BR2\_REPRODUCIBLE added
- $\blacktriangleright$  Various things already fixed:
	- **In Sets SOURCE\_DATE\_EPOCH, used by gcc and various packages**
	- $\triangleright$  Date/time of files in the filesystem
	- $\triangleright$  Build date, user, host name in the Linux kernel build and BusyBox
	- $\blacktriangleright$  Remove timestamps in Python . pyc files
- $\triangleright$  A lot more remains to be done. Unfortunately, the developers who started this work are no longer active.

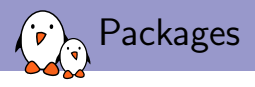

- $\triangleright$  By far where most of the contributions go: updating existing packages and adding new packages
- $\triangleright$  More than 1000 packages added between 2014.05 and 2018.02
- $\blacktriangleright$  Significant updates/additions
	- $\blacktriangleright$  SELinux support
	- $\triangleright$  Qt 5.9 (including Qt WebEngine), Gtk 3.x, EFL updates
	- $\triangleright$  OpenCV 3.0
	- $\blacktriangleright$  Kodi
	- $\blacktriangleright$  Go, Mono, Rust
	- $\blacktriangleright$  Python modules (many!), Perl modules, Erlang modules
	- $\blacktriangleright$  Docker, aufs
	- ▶ System upgrade: SWupdate, RAUC
	- $\blacktriangleright$  HW support: AMD Catalyst, Freescale i.MX, NVidia, TI
	- ▶ Apache, ClamAV, Dovecot, MariaDB, Nginx, Asterisk
	- $\triangleright$  Glib C++ stack: glibmm, atkmm, cairomm, gtkmm, etc.
	- ▶ ... and SuperTuxKart!

Testing: runtime testing infrastructure

- $\blacktriangleright$  Run-time test infrastructure added in support/testing/
- $\blacktriangleright$  Test cases written in Python
- $\blacktriangleright$  Build a given Buildroot configuration, boot under QEMU, run commands and check results
- $\blacktriangleright$  Tests for filesystem images, packages, core functionality, init systems

```
class TestDropbear(infra.basetest.BRTest):
   config = infra.basetest.BASIC_TOOLCHAIN_CONFIG + \
        """
BR2_SYSTEM_DHCP="eth0"
        BR2_PACKAGE_DROPBEAR=y
        BR2_TARGET_ROOTFS_CPIO=v
        # BR2_TARGET_ROOTFS_TAR is not set
        """
   def test run(self):
        img = os.path.join(self.builddir,"images","rootfs.cpio")
        self.emulator.boot(arch="armv5",
                           kernel="builtin",
                           options=["-initrd", img,
                                     "-net", "nic"])
        self.emulator.login("testpwd")
        cmd = "netstat -ltn 2>/dev/null | grep 0.0.0.0:22"exit\_code = self .emulator.run(cmd)
```
self.assertEqual(exit code, 0)

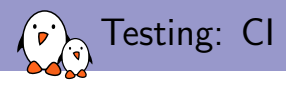

- $\blacktriangleright$  Already existing: http://autobuild.buildroot.org<br>
> Set of 50 architecture/toolchain
	- configurations
	- $\blacktriangleright$  Choose a random architecture/toolchain configuration, a random selection of packages, and build
	- $\blacktriangleright$  Results reported on a Web page, e-mailed to the mailing list
- $\blacktriangleright$  Improvements
	-
	- All defconfigs are built on *Gitlab CI*<br>
	 Run-time tests are executed on *Gitlab CI*<br>
	 autobuild.b.o supports testing multiples
	- branches (master, next, LTS)
	- $\triangleright$  Notifications from autobuild.b.o sent to relevant developers

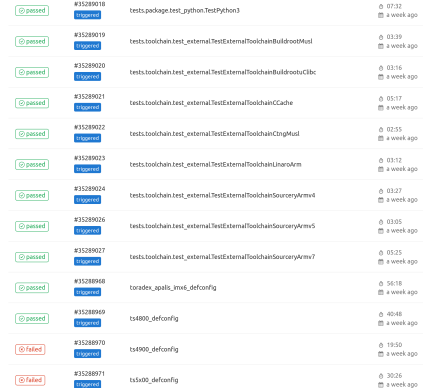

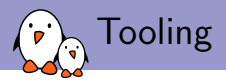

#### **IF DEVELOPERS file and associated** get-developers tool

- $\triangleright$  Much like MATNTATNERS in the Linux kernel
- $\blacktriangleright$  Used when sending patches
- $\triangleright$  Used to report build failures per package or per-architecture to the relevant developers
- $\triangleright$  check-package script to detect obvious mistakes in packages
- $\triangleright$  test-pkg to build test a package with a large number of architecture/toolchain configurations
- $\triangleright$  scanpypi script to generate Python packages
	- $\blacktriangleright$  Connects to Pypi, analyzes the metadata, and produces a Buildroot package

#### DEVELOPERS

- N: Waldemar Brodkorb <wbx@openadk.org>
- F: arch/Config.in.bfin<br>F: arch/Config.in.m68k
- F: arch/Config.in.m68k
- F: arch/Config.in.or1k
- F: arch/Config.in.sparc<br>F: package/glibc/
- F: package/glibc/<br>F: package/mksh/
- F: package/mksh/<br>F: package/uclib
- F: package/uclibc/<br>F: package/uclibc=
- package/uclibc-ng-test/

#### test-pkg

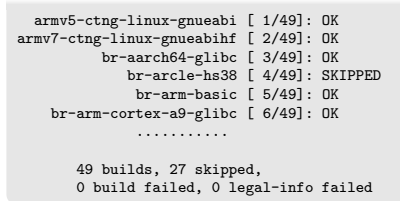

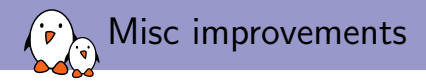

- $\blacktriangleright$  Linux extensions infrastructure, to support building packages that need kernel patching: Xenomai, RTAI, specific drivers
- I Linux tools infrastructure, to build user-space tools part of the kernel tree: perf, gpio, iio, cpupower, tmon, self-tests
- $\triangleright$  Complete revamp of the *gettext* handling, option BR2\_SYSTEM\_ENABLE\_NLS to control native language support
- In Checks on the architecture of cross-compiled binaries, to detect packages that do not cross-compile to the correct architecture
- $\triangleright$  Support for hardening features: *relro* and *fortify source*, still experimental.

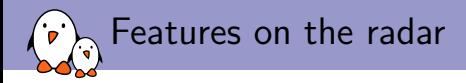

- $\blacktriangleright$  Git download cache
	- $\triangleright$  Avoid re-cloning an entire Git repository every time the version/tag of a Git-fetched package is changed
- $\blacktriangleright$  Per-package out of tree build
	- **In Avoids rsync when using local packages or**  $\langle pkg \rangle$  \_OVERRIDE\_SRCDIR and improves debugging experience
	- In Avoids extracting the source code twice when building host and target variants
- $\blacktriangleright$  Top-level parallel build
	- $\blacktriangleright$  Building different packages in parallel
	- $\blacktriangleright$  Requires per-package staging and host directories
- $\blacktriangleright$  Improve package tooling
	- In Track upstream package releases using <http://www.release-monitoring.org>
	- $\blacktriangleright$  Track CVEs using the NIST database
- $\triangleright$  Go and Meson package infrastructures

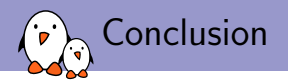

#### $\blacktriangleright$  Active project

- $\blacktriangleright$  LTS releases with security updates
- $\blacktriangleright$  Relocatable SDK
- $\triangleright$  Rich and up-to-date package set
- $\triangleright$  Good and increasing testing effort
- Interesting new features on the roadmap

Getting started with Buildroot tutorial at this ELC as part of the E-ALE track, on Wednesday at 2:30 PM.

# Questions? Suggestions? Comments?

## Thomas Petazzoni

thomas.petazzoni@bootlin.com

Slides under CC-BY-SA 3.0

<https://bootlin.com/pub/conferences/2018/elc/petazzoni-buildroot-whats-new>

Support our crowdfunding campaign to develop an upstream Linux kernel driver for Allwinner VPU <https://bootlin.com/blog/allwinner-vpu-crowdfunding/>

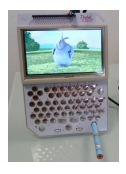